# **Ryzom - Bug # 1462**

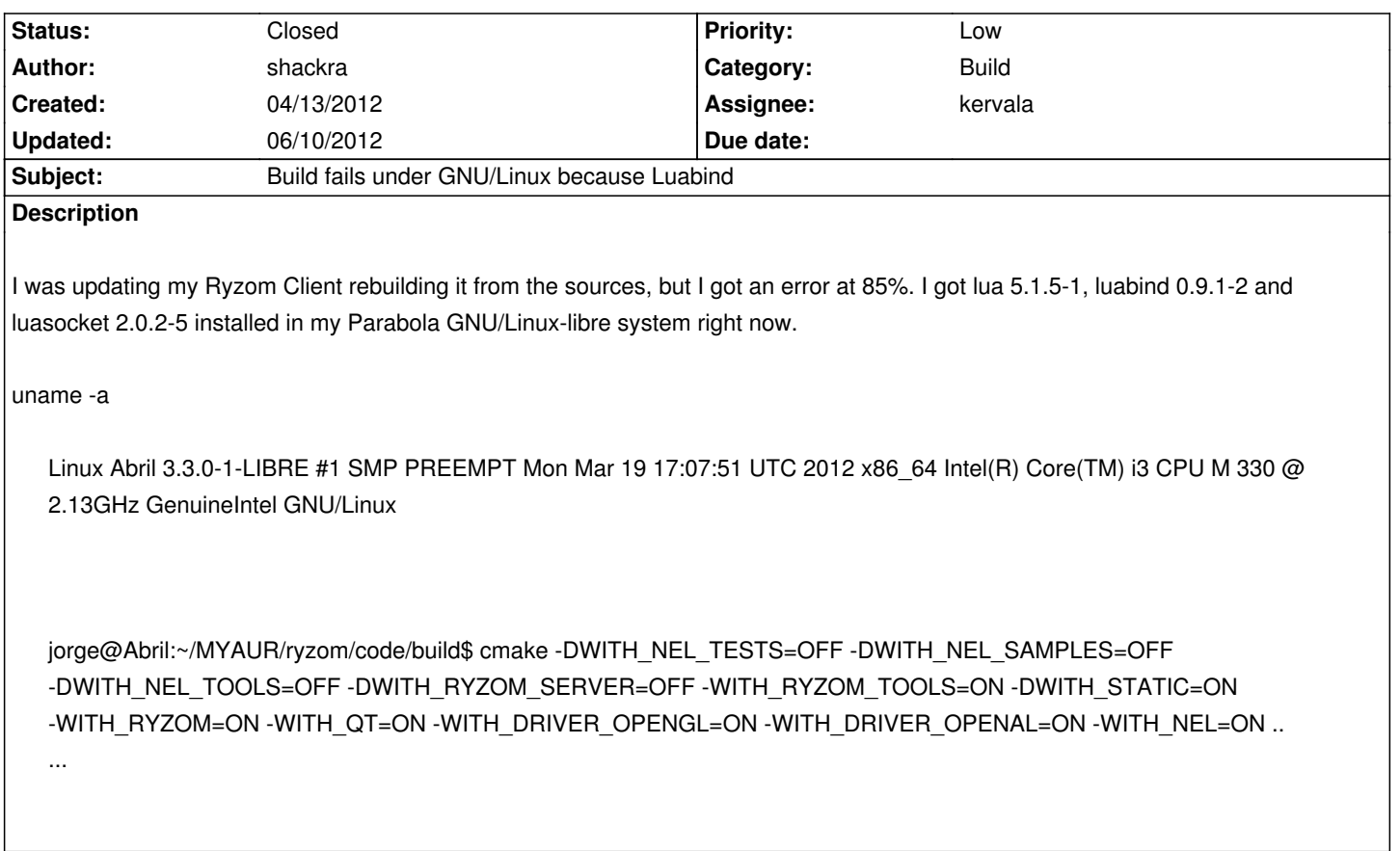

# **History**

# **#1 - 04/13/2012 01:26 am - shackra**

*- File build\_output\_complete.txt added*

Here is the complete build output... see attached

# **#2 - 04/13/2012 09:06 am - kervala**

Sorry, but your build log is not complete :( Please could you post only the end with the error (or from 10 lines before the error) ?

# **#3 - 04/13/2012 08:39 pm - shackra**

kervala wrote:

*Sorry, but your build log is not complete :( Please could you post only the end with the error (or from 10 lines before the error) ?*

I attached the complete log above, but, anyway, there is the end of the logs:

[ 83%] [ 83%] Building CXX object ryzom/client/src/CMakeFiles/ryzom\_client.dir/main\_loop.cpp.o Building CXX object ryzom/client/src/CMakeFiles/ryzom\_client.dir/behaviour\_context.cpp.o /home/jorge/MYAUR/ryzom/code/ryzom/client/src/login\_patch.cpp: In member function 'void CPatchManager::init(const std::vector<std::basic\_string<char> >&, const string&, const string&)':

/home/jorge/MYAUR/ryzom/code/ryzom/client/src/login\_patch.cpp:257:49: warning: integer overflow in expression [-Woverflow] In file included from /home/jorge/MYAUR/ryzom/code/ryzom/client/src/character\_cl.h:34:0,

from /home/jorge/MYAUR/ryzom/code/ryzom/client/src/character\_cl.cpp:56:

/home/jorge/MYAUR/ryzom/code/ryzom/client/src/entity\_cl.h: In member function 'void CCharacterCL::applyBehaviourFlyingHPs(const CBehaviourContext&, const MBEHAV::CBehaviour&, const std::vector<double>&)':

/home/jorge/MYAUR/ryzom/code/ryzom/client/src/entity\_cl.h:990:100: warning: 'deltaHPColor.NLMISC::CRGBA::A' may be used uninitialized in this function [-Wmaybe-uninitialized]

/home/jorge/MYAUR/ryzom/code/ryzom/client/src/character\_cl.cpp:4525:10: note: 'deltaHPColor.NLMISC::CRGBA::A' was declared here In file included from /home/jorge/MYAUR/ryzom/code/ryzom/client/src/character\_cl.h:34:0,

from /home/jorge/MYAUR/ryzom/code/ryzom/client/src/character\_cl.cpp:56:

/home/jorge/MYAUR/ryzom/code/ryzom/client/src/entity\_cl.h:990:100: warning: 'deltaHPColor.NLMISC::CRGBA::B' may be used uninitialized in this function [-Wmaybe-uninitialized]

/home/jorge/MYAUR/ryzom/code/ryzom/client/src/character\_cl.cpp:4525:10: note: 'deltaHPColor.NLMISC::CRGBA::B' was declared here In file included from /home/jorge/MYAUR/ryzom/code/ryzom/client/src/character\_cl.h:34:0,

from /home/jorge/MYAUR/ryzom/code/ryzom/client/src/character\_cl.cpp:56:

/home/jorge/MYAUR/ryzom/code/ryzom/client/src/entity\_cl.h:990:100: warning: 'deltaHPColor.NLMISC::CRGBA::G' may be used uninitialized in this function [-Wmaybe-uninitialized]

/home/jorge/MYAUR/ryzom/code/ryzom/client/src/character\_cl.cpp:4525:10: note: 'deltaHPColor.NLMISC::CRGBA::G' was declared here In file included from /home/jorge/MYAUR/ryzom/code/ryzom/client/src/character\_cl.h:34:0,

from /home/jorge/MYAUR/ryzom/code/ryzom/client/src/character\_cl.cpp:56:

/home/jorge/MYAUR/ryzom/code/ryzom/client/src/entity\_cl.h:990:100: warning: 'deltaHPColor.NLMISC::CRGBA::R' may be used uninitialized in this function [-Wmaybe-uninitialized]

/home/jorge/MYAUR/ryzom/code/ryzom/client/src/character\_cl.cpp:4525:10: note: 'deltaHPColor.NLMISC::CRGBA::R' was declared here

[83%] Building CXX object ryzom/client/src/CMakeFiles/ryzom\_client.dir/weather.cpp.o

[ 83%] Building CXX object ryzom/client/src/CMakeFiles/ryzom\_client.dir/ground\_fx\_manager.cpp.o

[ 83%] Building CXX object ryzom/client/src/CMakeFiles/ryzom\_client.dir/libwww.cpp.o

[ 83%] Building CXX object ryzom/client/src/CMakeFiles/ryzom\_client.dir/streamable\_entity.cpp.o

[ 83%] Building CXX object ryzom/client/src/CMakeFiles/ryzom\_client.dir/stage.cpp.o

[ 83%] Building CXX object ryzom/client/src/CMakeFiles/ryzom\_client.dir/time\_client.cpp.o

[ 83%] Building CXX object ryzom/client/src/CMakeFiles/ryzom\_client.dir/debug\_client.cpp.o

[ 83%] Building CXX object ryzom/client/src/CMakeFiles/ryzom\_client.dir/sound\_manager.cpp.o

[ 83%] Building CXX object ryzom/client/src/CMakeFiles/ryzom\_client.dir/impulse\_decoder.cpp.o

In file included from /home/jorge/MYAUR/ryzom/code/ryzom/client/src/sound\_manager.cpp:25:0:

/home/jorge/MYAUR/ryzom/code/ryzom/client/src/sound\_manager.h: In constructor

'CSoundManager::CSoundManager(NLMISC::IProgressCallback\*)':

/home/jorge/MYAUR/ryzom/code/ryzom/client/src/sound\_manager.h:357:13: warning: 'CSoundManager::\_UserEntitySoundLevel' will be initialized after [-Wreorder]

/home/jorge/MYAUR/ryzom/code/ryzom/client/src/sound\_manager.h:348:20: warning: 'CSoundManager::TMapIdToSource CSoundManager::\_Sources' [-Wreorder]

/home/jorge/MYAUR/ryzom/code/ryzom/client/src/sound\_manager.cpp:108:1: warning: when initialized here [-Wreorder]

/home/jorge/MYAUR/ryzom/code/ryzom/client/src/sound\_manager.cpp: In member function 'void

CSoundManager::removeSource(CSoundManager::TSourceId)':

/home/jorge/MYAUR/ryzom/code/ryzom/client/src/sound\_manager.cpp:745:20: warning: converting to non-pointer type 'unsigned int' from NULL [-Wconversion-null]

- [ 84%] Building CXX object ryzom/client/src/CMakeFiles/ryzom\_client.dir/attached\_fx.cpp.o
- [ 84%] Building CXX object ryzom/client/src/CMakeFiles/ryzom\_client.dir/door\_manager.cpp.o

[ 84%] Building CXX object ryzom/client/src/CMakeFiles/ryzom\_client.dir/continent\_manager\_build.cpp.o

[ 84%] Building CXX object ryzom/client/src/CMakeFiles/ryzom\_client.dir/sheet\_manager.cpp.o

[ 84%] Building CXX object ryzom/client/src/CMakeFiles/ryzom\_client.dir/app\_bundle\_utils.cpp.o

[ 84%] Building CXX object ryzom/client/src/CMakeFiles/ryzom\_client.dir/motion/user\_controls.cpp.o

[ 84%] Building CXX object ryzom/client/src/CMakeFiles/ryzom\_client.dir/interface\_v3/group\_compas.cpp.o

[ 84%] Building CXX object ryzom/client/src/CMakeFiles/ryzom\_client.dir/interface\_v3/dbctrl\_sheet.cpp.o

[ 84%] Building CXX object ryzom/client/src/CMakeFiles/ryzom\_client.dir/interface\_v3/view\_bitmap\_combo.cpp.o

[ 84%] Building CXX object ryzom/client/src/CMakeFiles/ryzom\_client.dir/interface\_v3/group\_in\_scene\_bubble.cpp.o [ 84%] Building CXX object ryzom/client/src/CMakeFiles/ryzom\_client.dir/interface\_v3/dbgroup\_combo\_box.cpp.o [ 84%] Building CXX object ryzom/client/src/CMakeFiles/ryzom\_client.dir/interface\_v3/interface\_ddx.cpp.o [ 85%] Building CXX object ryzom/client/src/CMakeFiles/ryzom\_client.dir/interface\_v3/inventory\_manager.cpp.o [ 85%] Building CXX object ryzom/client/src/CMakeFiles/ryzom\_client.dir/interface\_v3/item\_consumable\_effect.cpp.o [ 85%] Building CXX object ryzom/client/src/CMakeFiles/ryzom\_client.dir/interface\_v3/character\_3d.cpp.o [ 85%] Building CXX object ryzom/client/src/CMakeFiles/ryzom\_client.dir/interface\_v3/group\_header.cpp.o [ 85%] Building CXX object ryzom/client/src/CMakeFiles/ryzom\_client.dir/interface\_v3/register\_interface\_elements.cpp.o [ 85%] Building CXX object ryzom/client/src/CMakeFiles/ryzom\_client.dir/interface\_v3/interface\_3d\_scene.cpp.o [ 85%] Building CXX object ryzom/client/src/CMakeFiles/ryzom\_client.dir/interface\_v3/group\_list.cpp.o [ 85%] Building CXX object ryzom/client/src/CMakeFiles/ryzom\_client.dir/interface\_v3/group\_html\_webig.cpp.o [ 85%] Building CXX object ryzom/client/src/CMakeFiles/ryzom\_client.dir/interface\_v3/dbview\_bar3.cpp.o [ 85%] Building CXX object ryzom/client/src/CMakeFiles/ryzom\_client.dir/interface\_v3/ctrl\_quad.cpp.o [ 85%] Building CXX object ryzom/client/src/CMakeFiles/ryzom\_client.dir/interface\_v3/bot\_chat\_page\_trade.cpp.o [ 85%] Building CXX object ryzom/client/src/CMakeFiles/ryzom\_client.dir/interface\_v3/view\_base.cpp.o [ 86%] Building CXX object ryzom/client/src/CMakeFiles/ryzom\_client.dir/interface\_v3/action\_handler\_game.cpp.o [ 86%] Building CXX object ryzom/client/src/CMakeFiles/ryzom\_client.dir/interface\_v3/animal\_position\_state.cpp.o [ 86%] Building CXX object ryzom/client/src/CMakeFiles/ryzom\_client.dir/interface\_v3/lua\_helper.cpp.o /home/jorge/MYAUR/ryzom/code/ryzom/client/src/interface\_v3/animal\_position\_state.cpp: In member function 'virtual CEntityCL\* CNamedEntityPositionState::getEntity()': /home/jorge/MYAUR/ryzom/code/ryzom/client/src/interface\_v3/animal\_position\_state.cpp:258:22: warning: converting 'false' to pointer type 'CEntityCL\*' [-Wconversion-null] In file included from /usr/local/include/luabind/wrapper\_base.hpp:31:0,

from /usr/local/include/luabind/back\_reference.hpp:27,

from /usr/local/include/luabind/class.hpp:93,

from /usr/local/include/luabind/luabind.hpp:28,

from /home/jorge/MYAUR/ryzom/code/ryzom/client/src/interface\_v3/lua\_helper.cpp:43:

/usr/local/include/luabind/detail/call\_member.hpp:319:1: error: missing binary operator before token "("

In file included from /usr/local/include/luabind/back\_reference.hpp:27:0,

from /usr/local/include/luabind/class.hpp:93,

from /usr/local/include/luabind/luabind.hpp:28,

from /home/jorge/MYAUR/ryzom/code/ryzom/client/src/interface\_v3/lua\_helper.cpp:43:

/usr/local/include/luabind/wrapper\_base.hpp:92:1: error: missing binary operator before token "("

[ 86%] Building CXX object ryzom/client/src/CMakeFiles/ryzom\_client.dir/interface\_v3/skill\_change\_callback.cpp.o In file included from /usr/local/include/luabind/function.hpp:10:0,

from /usr/local/include/luabind/class.hpp:94,

from /usr/local/include/luabind/luabind.hpp:28,

from /home/jorge/MYAUR/ryzom/code/ryzom/client/src/interface\_v3/lua\_helper.cpp:43:

/usr/local/include/luabind/detail/call\_function.hpp:326:1: error: missing binary operator before token "(" In file included from /usr/local/include/luabind/detail/constructor.hpp:12:0,

from /usr/local/include/luabind/class.hpp:96,

from /usr/local/include/luabind/luabind.hpp:28,

from /home/jorge/MYAUR/ryzom/code/ryzom/client/src/interface\_v3/lua\_helper.cpp:43:

/usr/local/include/luabind/wrapper\_base.hpp:92:1: error: missing binary operator before token "(" In file included from /usr/local/include/luabind/class.hpp:107:0,

from /usr/local/include/luabind/luabind.hpp:28,

from /home/jorge/MYAUR/ryzom/code/ryzom/client/src/interface\_v3/lua\_helper.cpp:43:

/usr/local/include/luabind/detail/call\_member.hpp:319:1: error: missing binary operator before token "(" [ 86%] Building CXX object ryzom/client/src/CMakeFiles/ryzom\_client.dir/interface\_v3/group\_map.cpp.o [ 86%] Building CXX object ryzom/client/src/CMakeFiles/ryzom\_client.dir/interface\_v3/yubo\_chat.cpp.o make[2]: \*\*\* [ryzom/client/src/CMakeFiles/ryzom\_client.dir/interface\_v3/lua\_helper.cpp.o] Error 1 make[2]: \*\*\* Waiting for unfinished jobs....

make[1]: \*\*\* [ryzom/client/src/CMakeFiles/ryzom\_client.dir/all] Error 2

jorge@Abril:~/MYAUR/ryzom/code/build\$

#### **#4 - 04/13/2012 08:46 pm - kervala**

That's related to your luabind (that's not an official package apparently).

Please what luabind version are you using ?

#### **#5 - 04/13/2012 08:50 pm - kervala**

You could compile a recent version using :

hg clone http://hg.kervala.net/packaging cd packaging/luabind mkdir build cd build cmake .. -DWITH\_STATIC=ON make sudo make install

# **#6 - 04/15/2012 02:42 am - csolisr**

*- File ryzombugluabind.txt added*

A little issue with that - Luabind is not compiling for me (see attachment). Feel free to add this as a new bug report elsewhere, I could not find a bug tracker specific to the Luabind project.

#### **#7 - 04/15/2012 10:59 am - kervala**

Thanks, I see that "#elif BOOST\_PP\_ITERATION\_FLAGS() == 1" is not correctly interpreted by your compiler.

Could you give me your version of GCC please ?

Edit: I suspect it doesn't find the correct boost version

The problem is it doesn't find the macro BOOST\_PP\_ITERATION\_FLAGS() but it's defined in boost since 2004 !

# **#8 - 04/15/2012 11:04 am - kervala**

*- Description updated*

# **#9 - 04/15/2012 11:16 am - Botanic**

I am having a issue with luabind as well i took a screenshot http://img857.imageshack.us/img857/3166/98271967.png

Botanic wrote:

*I am having a issue with luabind as well i took a screenshot http://img857.imageshack.us/img857/3166/98271967.png*

I'm sorry, but I'm not the Luabind developer.

If you want to use a recent Luabind version, you need a recent boost version :)

I'm using luabind version on my repository with more recent libraries (boost, lua, etc...) under all OSes (Windows, Ubuntu and Mac OS X) so I have no issue with it.

If you want to build it with older boost versions, you'll have to compile it yourself with the corresponding version.

# **#11 - 04/15/2012 07:08 pm - shackra**

#### kervala wrote:

*Thanks, I see that "#elif BOOST\_PP\_ITERATION\_FLAGS() == 1" is not correctly interpreted by your compiler.*

*Could you give me your version of GCC please ?*

*Edit: I suspect it doesn't find the correct boost version*

*The problem is it doesn't find the macro BOOST\_PP\_ITERATION\_FLAGS() but it's defined in boost since 2004 !*

both my self and CSolisr (is a friend with the same GNU/Linux-libre distro!) so **our GCC** is

jorge@Abril:~\$ LC\_ALL=C gcc -v Using built-in specs. COLLECT\_GCC=gcc COLLECT\_LTO\_WRAPPER=/usr/lib/gcc/x86\_64-unknown-linux-gnu/4.7.0/lto-wrapper Target: x86\_64-unknown-linux-gnu Configured with: /build/src/gcc-4.7-20120407/configure --prefix=/usr --libdir=/usr/lib --libexecdir=/usr/lib --mandir=/usr/share/man --infodir=/usr/share/info --with-bugurl=https://bugs.archlinux.org/ --enable-languages=c,c++,ada,fortran,go,lto,objc,obj-c++ --enable-shared --enable-threads=posix --with-system-zlib --enable-\_\_cxa\_atexit --disable-libunwind-exceptions --enable-clocale=gnu --disable-libstdcxx-pch --enable-libstdcxx-time --enable-gnu-unique-object --enable-linker-build-id --with-ppl --enable-cloog-backend=isl --enable-lto --enable-gold --enable-ld=default --enable-plugin --with-plugin-ld=ld.gold --with-linker-hash-style=gnu --disable-multilib --disable-libssp --disable-build-with-cxx --disable-build-poststage1-with-cxx --enable-checking=release Thread model: posix gcc version 4.7.0 20120407 (prerelease) (GCC) jorge@Abril:~\$

here is **my** boost packages installed on GNU **my system**:

```
jorge@Abril:~$ LC_ALL=C pacman -Ss boost
extra/boost 1.49.0-1.1 [installed]
```
 Free peer-reviewed portable C++ source libraries - Development extra/boost-libs 1.49.0-1.1 [installed] Free peer-reviewed portable C++ source libraries - Runtime community/boost-build 2.0\_m12-3 [installed] Boost build system jorge@Abril:~\$

### **#12 - 04/15/2012 08:14 pm - kervala**

*- Category deleted (Build)*

*- Priority changed from High to Low*

Sorry, but that's not related to Ryzom Core at all. It seems like Luabind is not compatible with GCC 4.7 or GCC 4.7 has some bugs, and we can't do anything about it.

Edit: Perhaps could you try to add :

#include <boost/preprocessor.hpp>

#### before

# include <boost/preprocessor/control/if.hpp>

in luabind/detail/call\_member.hpp

### **#13 - 04/25/2012 01:00 am - shackra**

I did the changes, but it keep failing at 86% :(

### **#14 - 04/25/2012 09:23 am - kervala**

Please could you post a new log with your error at 86% ?

#### **#15 - 04/26/2012 01:52 am - shackra**

*- File new\_ryzom\_86percent\_crash\_log.txt added*

yes, I attach it in this answer! btw, I'm trying contact the Luabind developers for any fix to Luabind and Gcc4.7

# **#16 - 05/20/2012 03:22 pm - blorby**

*- File luabind-fix-boost-1.49-gcc-precompiler-issue.patch added*

*- File luabind-0.9.1.ebuild added*

Here is the patch, using this with luabind 0.9.1 i could compile ryzom on gentoo

I also add the luabind ebuild just in case.

### **#17 - 05/21/2012 10:09 am - kervala**

blorby wrote:

*I fix the mentionned issue in luabind by adding a new level of #if #endif macros. This should also fix your compilation issue Here is the patch, using this with luabind 0.9.1 i could compile ryzom on gentoo*

*I also add the luabind ebuild just in case.*

Thanks a lot for your patch :)

I applied it on my Hg : http://hg.kervala.net/packaging/

shackra> Please could you notice us if it worked for you ? Thanks.

#### **#18 - 05/22/2012 03:21 am - shackra**

kervala wrote:

*blorby wrote:*

*I fix the mentionned issue in luabind by adding a new level of #if #endif macros. This should also fix your compilation issue Here is the patch, using this with luabind 0.9.1 i could compile ryzom on gentoo*

*I also add the luabind ebuild just in case.*

*Thanks a lot for your patch :)*

*I applied it on my Hg : http://hg.kervala.net/packaging/*

*shackra> Please could you notice us if it worked for you ? Thanks.*

sorry but, I'm confused, where is the source code to compile? there is a lot of directories and source code files :(

### **#19 - 05/22/2012 09:43 am - kervala**

shackra wrote:

*kervala wrote:*

*blorby wrote:*

*I fix the mentionned issue in luabind by adding a new level of #if #endif macros. This should also fix your compilation issue*

*I also add the luabind ebuild just in case.*

*Thanks a lot for your patch :)*

*I applied it on my Hg : http://hg.kervala.net/packaging/*

*shackra> Please could you notice us if it worked for you ? Thanks.*

*sorry but, I'm confused, [where is the source code to com](http://hg.kervala.net/packaging/)pile? there is a lot of directories and source code files :(*

You just need to go to "luabind" directory and compile with :

hg clone http://hg.kervala.net/packaging/ cd packaging/luabind mkdir build cd build cmake .. -DCMAKE\_INSTALL\_PREFIX=/usr make sudo make install

### **#20 - 05/22/2012 07:03 pm - shackra**

YO!

Luabind receive the Shackra's it-works approval seals for both Parabola GNU/Linux-libre and Archlinux with GCC 4.7 :D thanks Blorby :)

#### **#21 - 05/22/2012 07:08 pm - kervala**

shackra wrote:

*YO!*

*Luabind receive the Shackra's it-works approval seals for both Parabola GNU/Linux-libre and Archlinux with GCC 4.7 :D thanks Blorby :)*

Cool, thanks a lot for confirming :)

Great job Blorby :)

#### **#22 - 05/26/2012 06:33 am - shackra**

Why the compiling keeps failing? :(

#### **#23 - 05/26/2012 09:14 am - kervala**

Still the same error at the same location ?

#### **#24 - 05/26/2012 08:03 pm - shackra**

kervala wrote:

*Still the same error at the same location ?*

yes sir!

I even compile your luabind and install it, but it didn't work either :(

### **#25 - 06/08/2012 10:12 pm - shackra**

btw, I have a little problem with the Blorby patch:

jorge@Abril:/usr/local/include/luabind\$ sudo patch --ignore-whitespace -Np2 -i luabind-fix-boost-1.49-gcc-precompiler-issue.patch Contraseña: patching file detail/call\_function.hpp Hunk #1 FAILED at 323. Hunk #2 FAILED at 440. 2 out of 2 hunks FAILED -- saving rejects to file detail/call\_function.hpp.rej patching file detail/call\_member.hpp Hunk #1 FAILED at 316. Hunk #2 FAILED at 360. 2 out of 2 hunks FAILED -- saving rejects to file detail/call\_member.hpp.rej patching file wrapper\_base.hpp Hunk #1 FAILED at 89. Hunk #2 succeeded at 189 with fuzz 2 (offset 1 line). 1 out of 2 hunks FAILED -- saving rejects to file wrapper\_base.hpp.rej jorge@Abril:/usr/local/include/luabind\$

Maybe I'm applying the patch in the wrong place, but, anyway...

### **#26 - 06/09/2012 09:56 am - kervala**

You shouldn't apply the patch on installed files because you need to recompile libraries too.

You should download exactly the same version as blorby (luabind 0.9.1) and apply patch to it, then compile it and install it.

Btw if you apply this patch on my luabind version, it'll fail because it's already applied :p

### **#27 - 06/09/2012 11:26 pm - shackra**

kervala wrote:

*You shouldn't apply the patch on installed files because you need to recompile libraries too.*

*You should download exactly the same version as blorby (luabind 0.9.1) and apply patch to it, then compile it and install it.*

*Btw if you apply this patch on my luabind version, it'll fail because it's already applied :p*

Actually, I find out the patch was already applied by Archlinux's luabind maintainer two~ months ago. fail!. So, I decided to deleted **your** luabind version in /usr/local/include and guess what happened!

Linking CXX executable ../../../bin/ryzom\_client [100%] Built target ryzom\_client

yup, all the time the problem was the files on /usr/local/include/luabind, the cmake's rules(?) was using that files instead of the luabind in /usr/include/luabind. Like 2~ months without playing Ryzom and was because this little problem!!.

I think we can close this bug now...

btw, I have some questions regarding Ryzom's compilation. I want to be the package maintainer of Ryzom in Parabola GNU/Linux-libre, so, I'll be on forums posting my doubts.

see ya!

### **#28 - 06/10/2012 09:39 am - kervala**

- *Category set to Build*
- *Status changed from New to Closed*
- *Assignee set to kervala*
- *Target version set to Version 0.9.0*
- *% Done changed from 0 to 100*

Thanks for noticing us :)

# **Files**

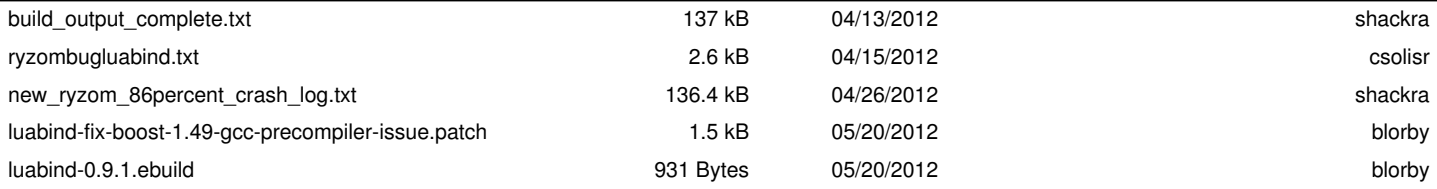